## Book Trailer - Animoto. com

## Video Basics

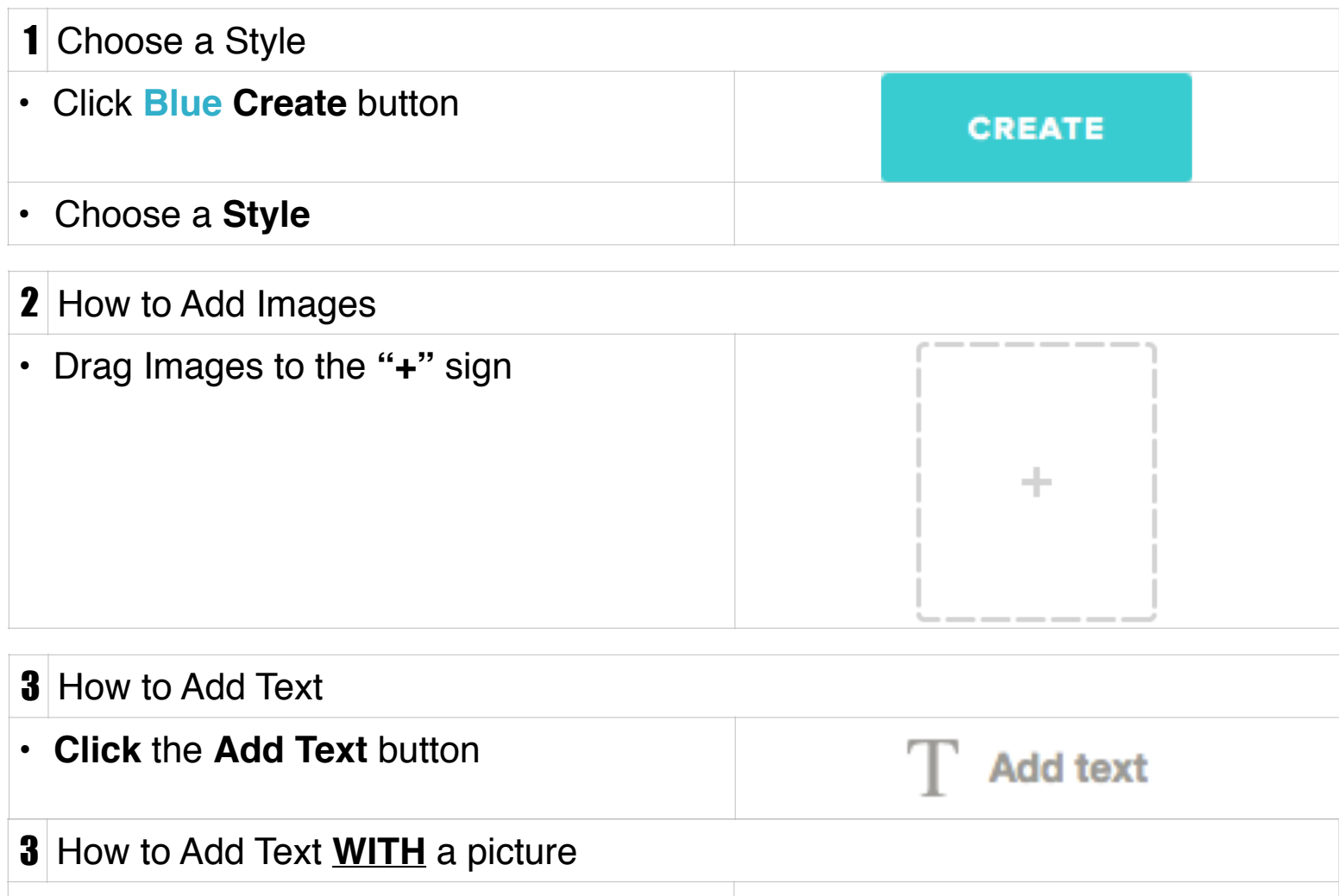

- **Double Click** your picture
- **Type** your text on the bottom-left

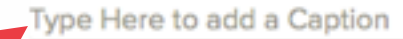

**SAVE** 

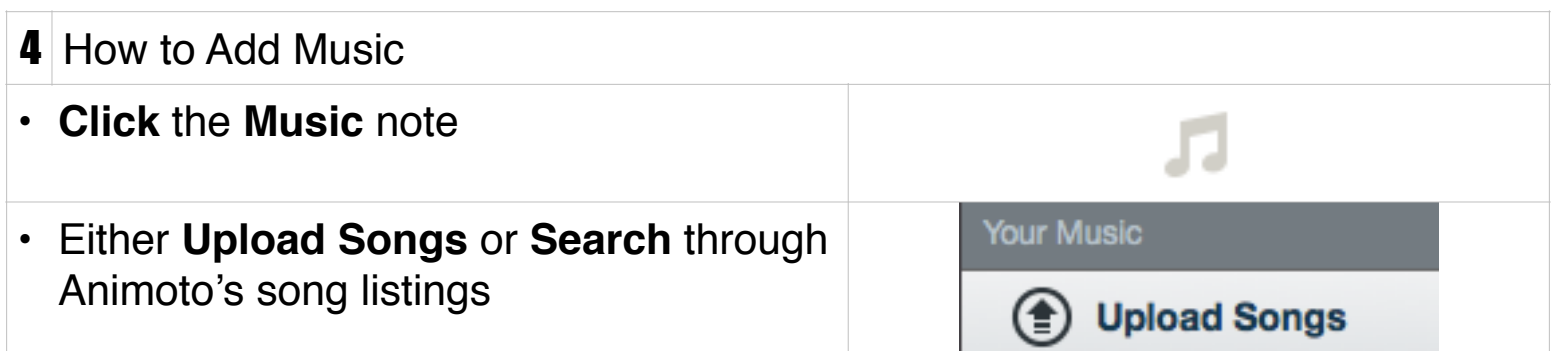

## Advance Editing

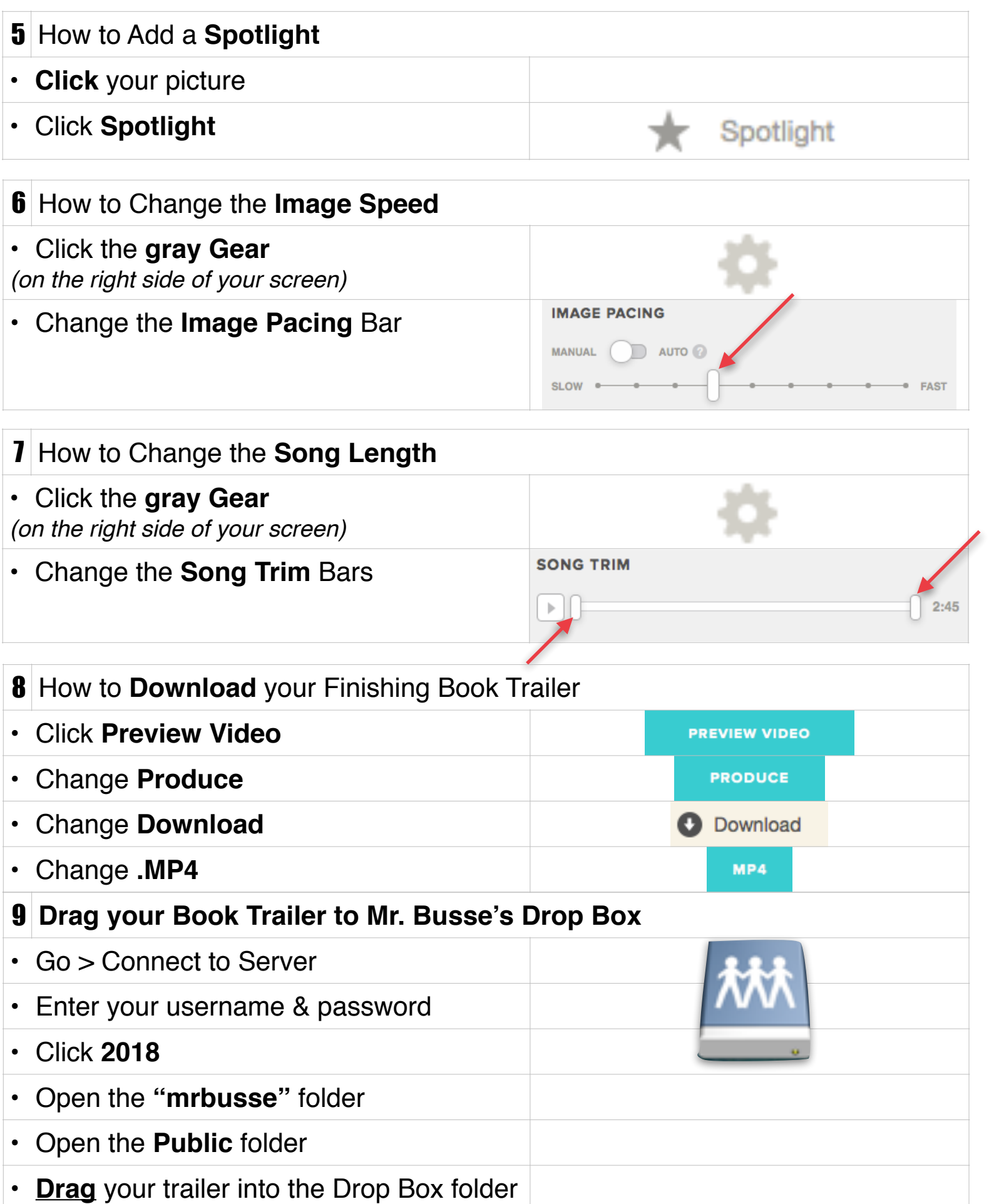